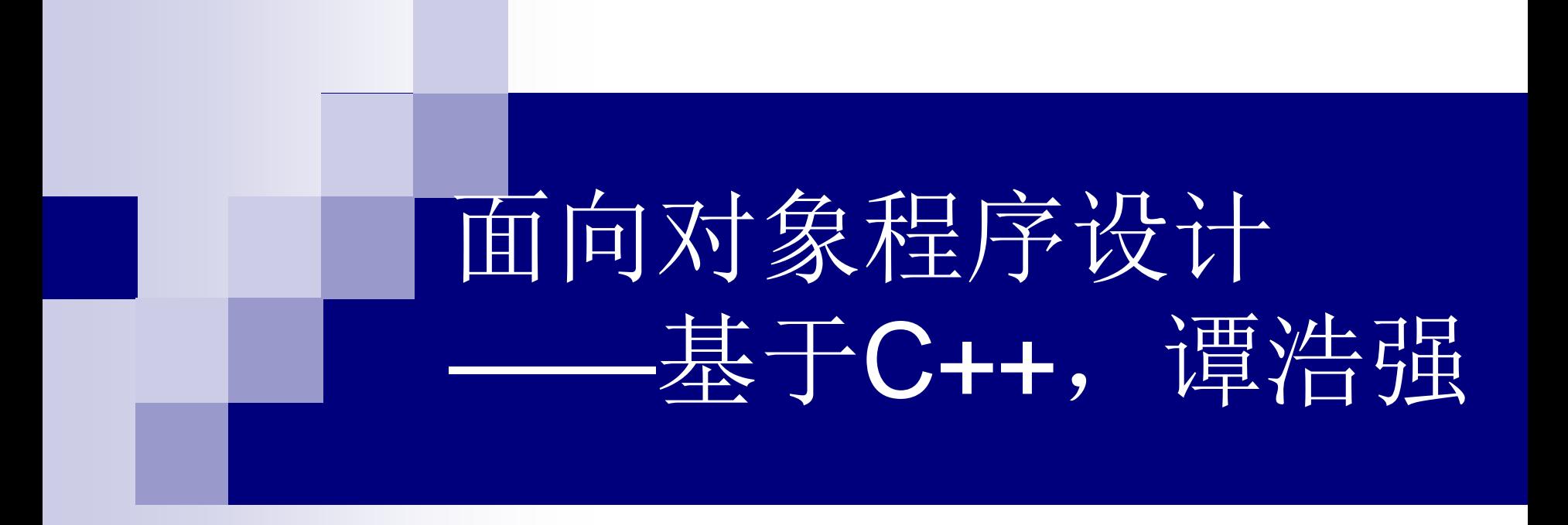

## 主讲人: 邵 平,18219074969 计算机学院 2018年3月

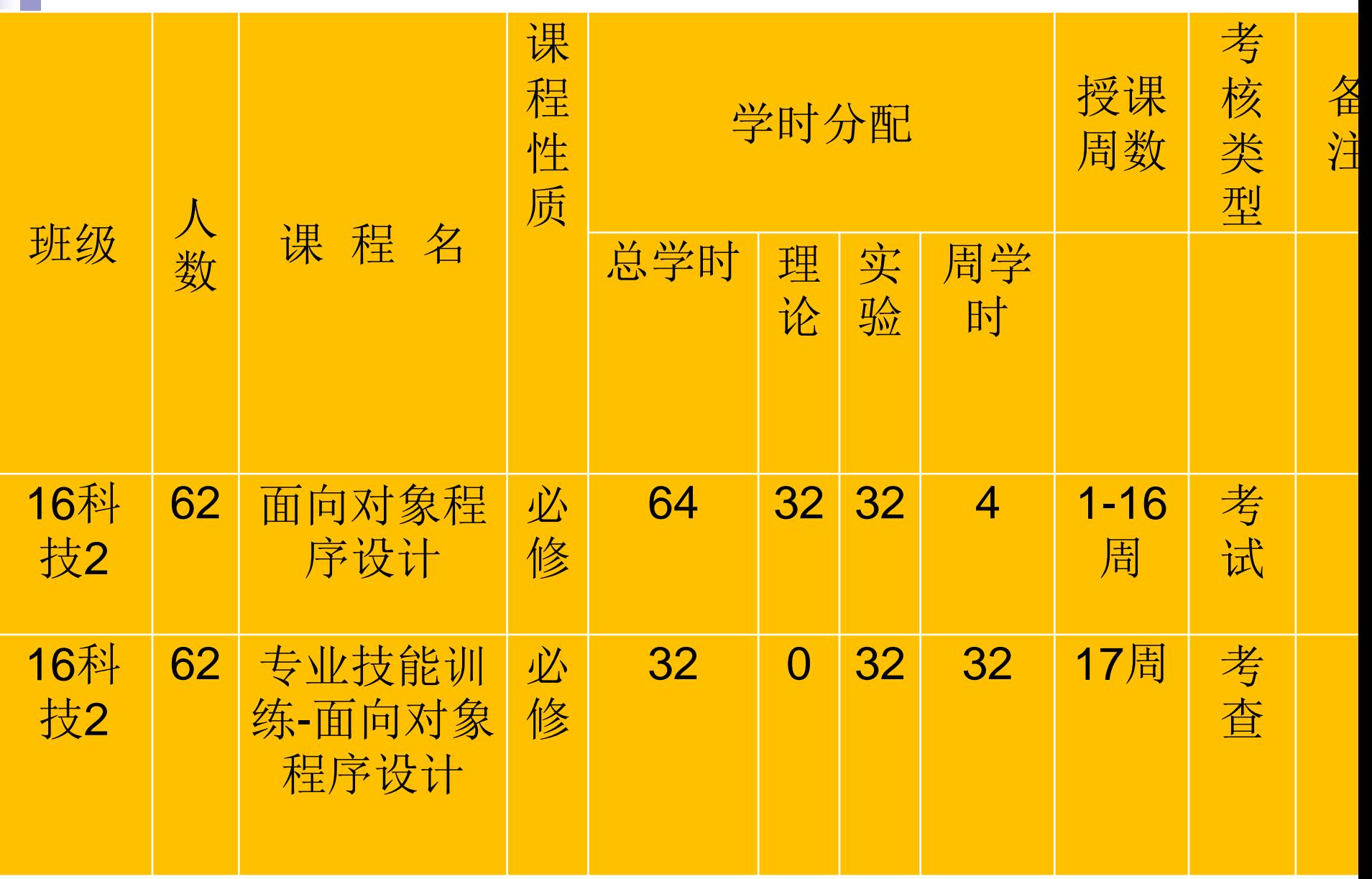

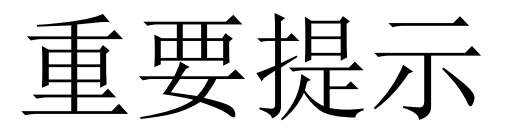

■上机,要带U盘,带上机指导书。 ■面向对象程序设计总分(考试): 考勤+作 业30%,考试70%。3次(含3次)以上 故缺勤不能参加考试,无成绩。 ■专业技能训练总分(考查):考勤+上机练 习30%,考查70%。3次(含3次)以上无 故缺勤不能参加考查,无成绩。

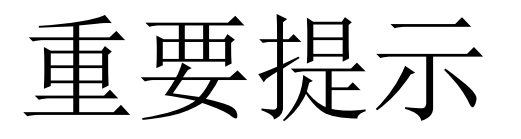

## 答疑时间地点:周四晚上,中巴软件大楼 105室(或发QQ邮件给我: 617536919@qq.com)

课件下载:

[ftp://172.21.85.11](ftp://172.21.85.11/)

## 用户名:16kj,密码:11111111

■作业提交

[ftp://172.21.85.11](ftp://172.21.85.11/)

用户名:16kjhomework,密码:11111111

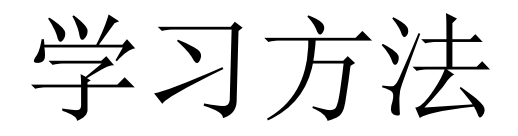

学习方法:

1、看除教材以外的参考书;建议加入程序员 联合开发网;可自学与C++相关的MFC; 软件要用原版(英文版);上机教材中的GCC 编译环境课外时间掌握,必须要学会用两 种以上的编译器写\*.CPP程序。

注:**MFC(Microsoft Foundation Classes)**,是一个[微软公司](http://baike.baidu.com/view/39784.htm)提供的类库 (**class libraries**),以**C++**类的形式封装了**Windows**的**API**函数,并且包含一 [个应用程序框](http://baike.baidu.com/view/330120.htm)架,以减[少应用程序开发](http://baike.baidu.com/view/1753085.htm)人员的工作量。 即使你不使用**MFC**框架,花点时间学习一下**MFC**的封装机制对你熟悉**C++**的 **OOP**机制和**Windows**底层功能也是很有好处的。

# 附录(见书后的附录)

## ■ ASCII码表

- ■运算符优先级与结合性(见下页): 从上 到下优先级递减!
- 口诀: 初单算移关, 位逻条赋逗。 单条赋,右至左。

C语言中的运算符

C++语言中的运算符

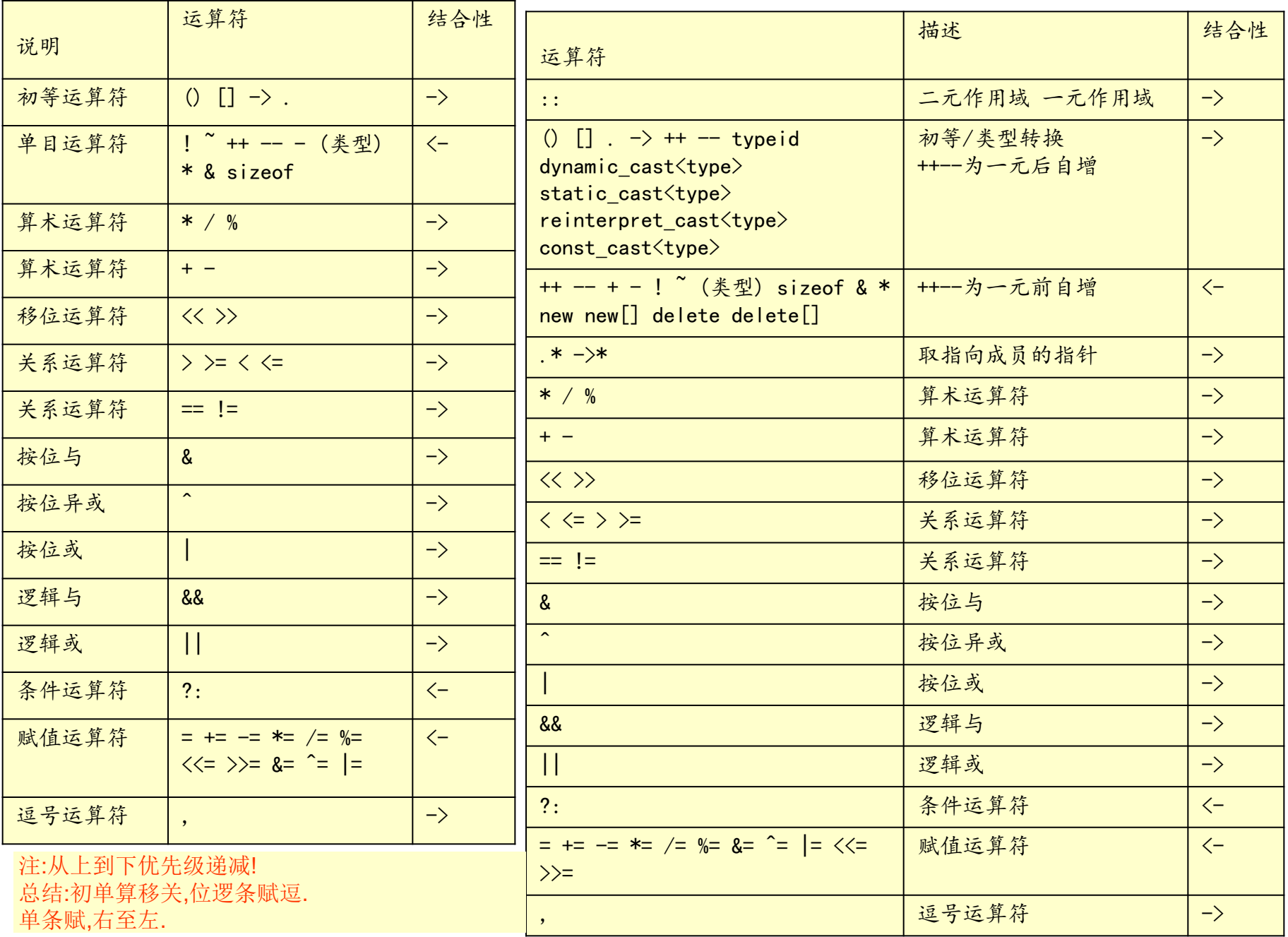

## 第**1**讲 **C++**初步**(1)**:**C++**概述

**C++**是在**C**语言的基础上发展和完善的。而**C**语言有以 下特点:

- **1**、**C**语言吸收了其它语言的优点,实用性很强。
- **2**、**C**语言是一种结构化的程序设计语言,简洁、使用灵活。
- **3**、**C**既有高级语言的特点,又具有汇编语言的特点。
- **4**、**C**程序的可移植性好。
- **5**、**C**程序的语法结构不严密,程序设计的自由度大。

缺点: C语言对数据类型检查的机制比较弱; 缺少支 持代码重用的结构;随着软件工程规模的扩大,难以 适应开发特大型的程序等等。

为了克服**C**语言本身存在的缺点,并保持**C**语言简洁、 高效,与汇编语言接近的特点,**1980**年,贝尔实验室 的**Bjarne Stroustrup**博士及其同事对**C**语言进行了改 进 和 扩 充 , 引 入 类 的 概 念 。 并 在 **1983** 年 由 **Rick Maseitti**提议正式命名为**C++**(**C Plus Plus**)。后来, 又把运算符的重载、引用、虚函数等功能加入到**C++** 中,使**C++**的功能日趋完善。

当前用得较为广泛的**C++**有:**VC++** (**Visual C Plus Plus**)、 **GNU G++**、**BC++**(**Borland C Plus Plus**)、 **AT&T C++**等。

贝尔实验室

美国贝尔实验室是晶体管、 激光器、太阳能电池、发 光二极管、数字交换机、 通信卫星、电子数字计算 机、蜂窝移动通信设备、 长途电视传送、仿真语言、 有声电影、立体声录音, 以及通信网等许多重大发 明的诞生地。自1925年以 来,贝尔实验室共获得两 万五千多项专利。一共获 得8项诺贝尔奖(其中7项 物理学奖,1项化学奖)。

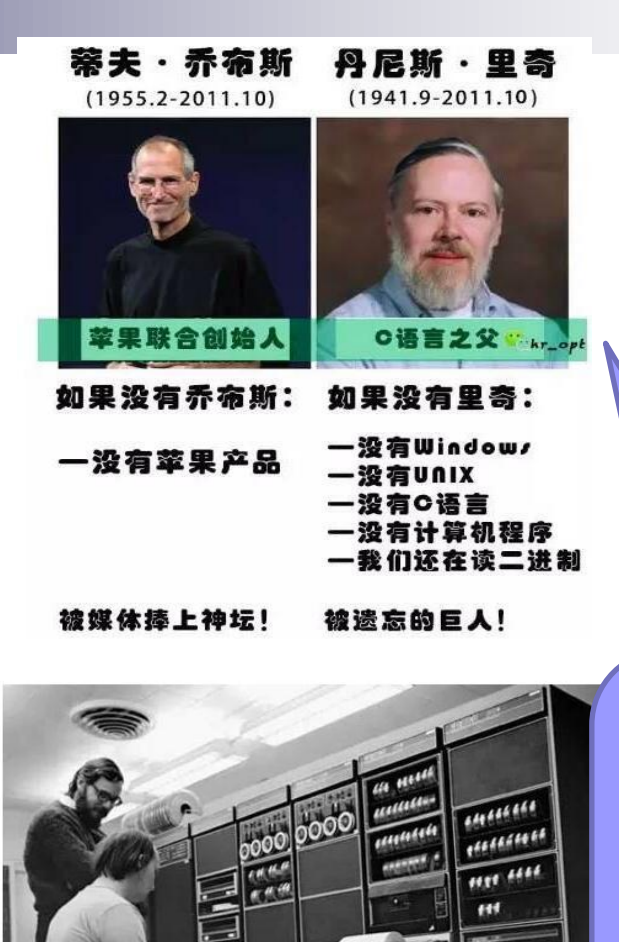

Dennis Ritchie 的设计原则 :保持简单和直接 (Keep it simple stupid,著名的 KISS原则)

肇庆学院 计算机科学与软件学院

## 自由软件之父 理查德**·**斯托曼**Richard Stallman**

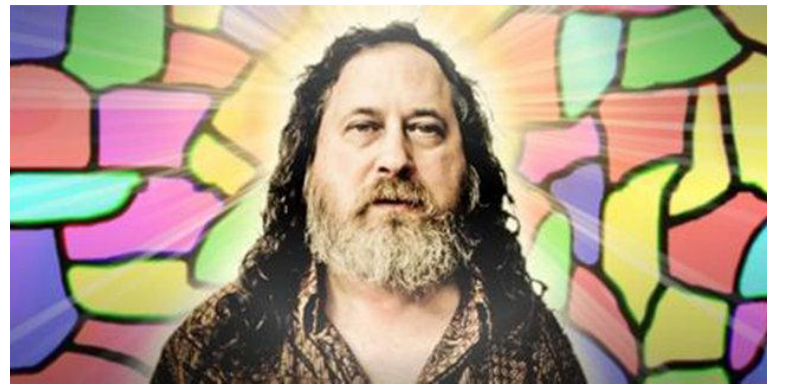

一款软件要符合什么样的标准,才能算是"自由软 件"?斯托曼给出了四个标准:用户能够自由运行 软件;能够按照自己的意愿改写软件,并与他人合 作,进行软件的再次开发;能够自由传播、分发软 件;能够自由传播、分发软件的修改版本。

1985年3月,美国自由软件 斗士Richard Stallman(RMS) 发表了著名的**GNU**宣 言,它的目标是创建一套 完全自由的操作系统,到现 在已有30周年的历史了。而 他本人也因为宣言中的一句

话而广为人知: 软件, 既是 用户控制着程序,也是程序 控制着用户。

**IT**圈外不知道比尔**·**盖茨的人,恐怕很难成为富翁**;**而**IT**圈里,若有人不知道**Richard Stallman**,恐怕其"**IT**人"之名都难保了。盖茨虽然创建了前所未有的软件帝国,但 在软件的发展史上,**Richard Stallman**的贡献更大,他是自由软件运动的领袖,是 当之无愧的无冕之王**!**

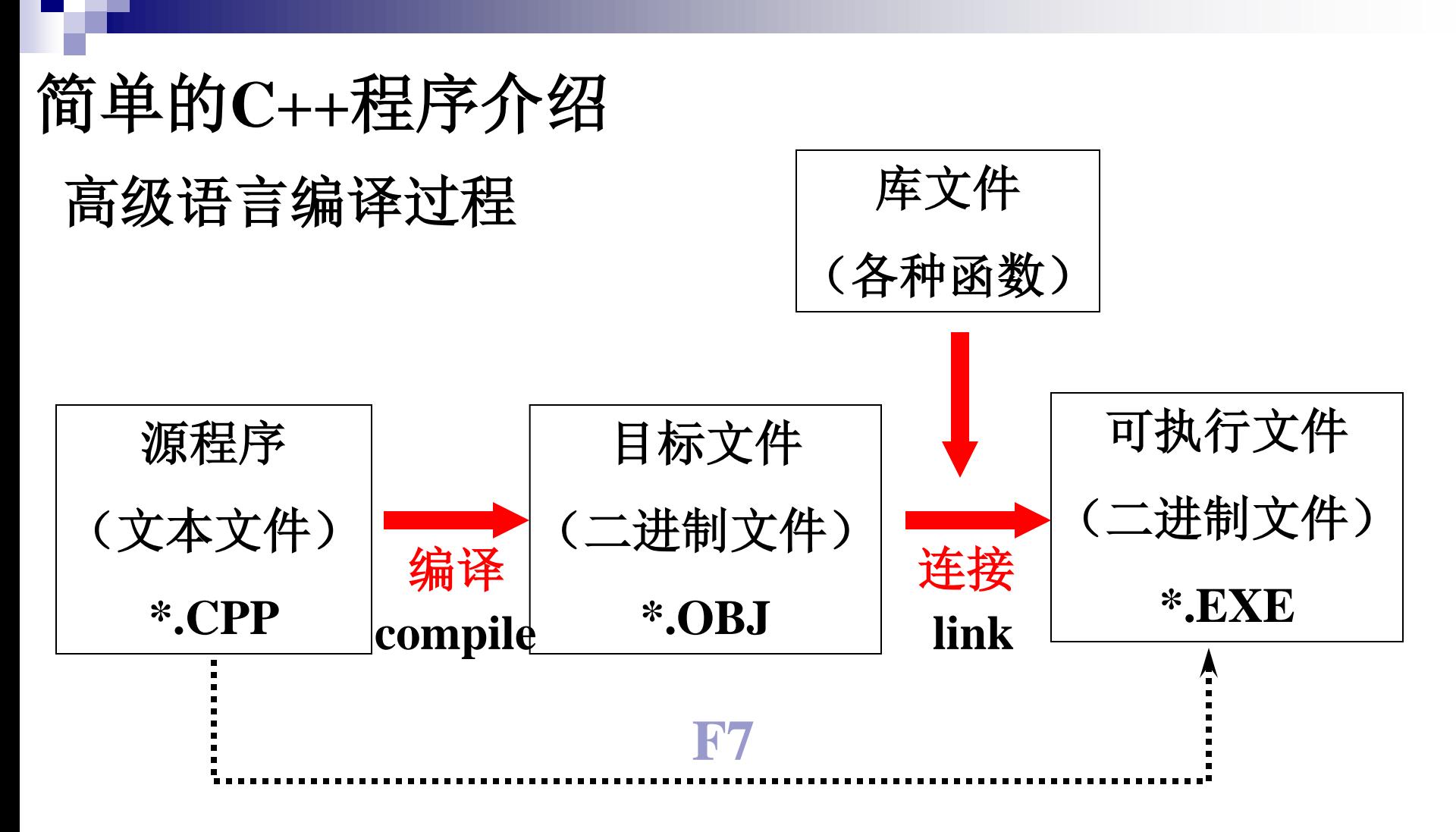

在**Visual C++**系统中,可直接从源程序编译连接至可 执行程序,但依然要生成**\*.OBJ**及**\*.EXE**。

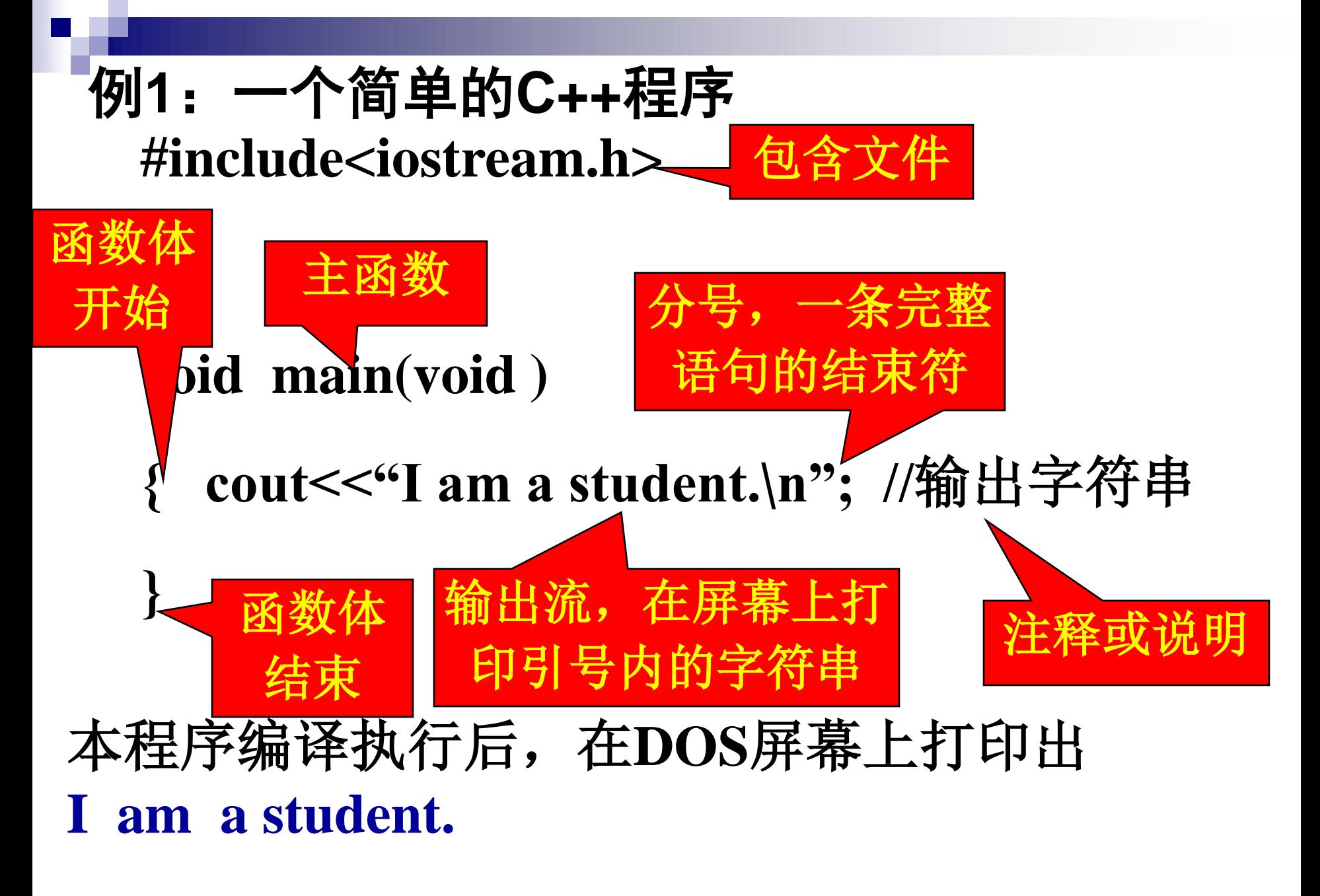

### 编译过程:

- **1**)启动**Visual C++,**选择"文件"菜单中的"新建"命 令,选择"文件"标签中的"**C++ Source File"**选项。
- **2**)选择源程序存放的目录和输入源程序名,单击"确 定"。
- **3**)在编辑器中编写源程序。

**4**)单击**F7**或"编译"中的"重建全部"编译源程序, 若编译通过,单击"执行",在**DOS**屏上看结果,任按 一键返回编辑器。

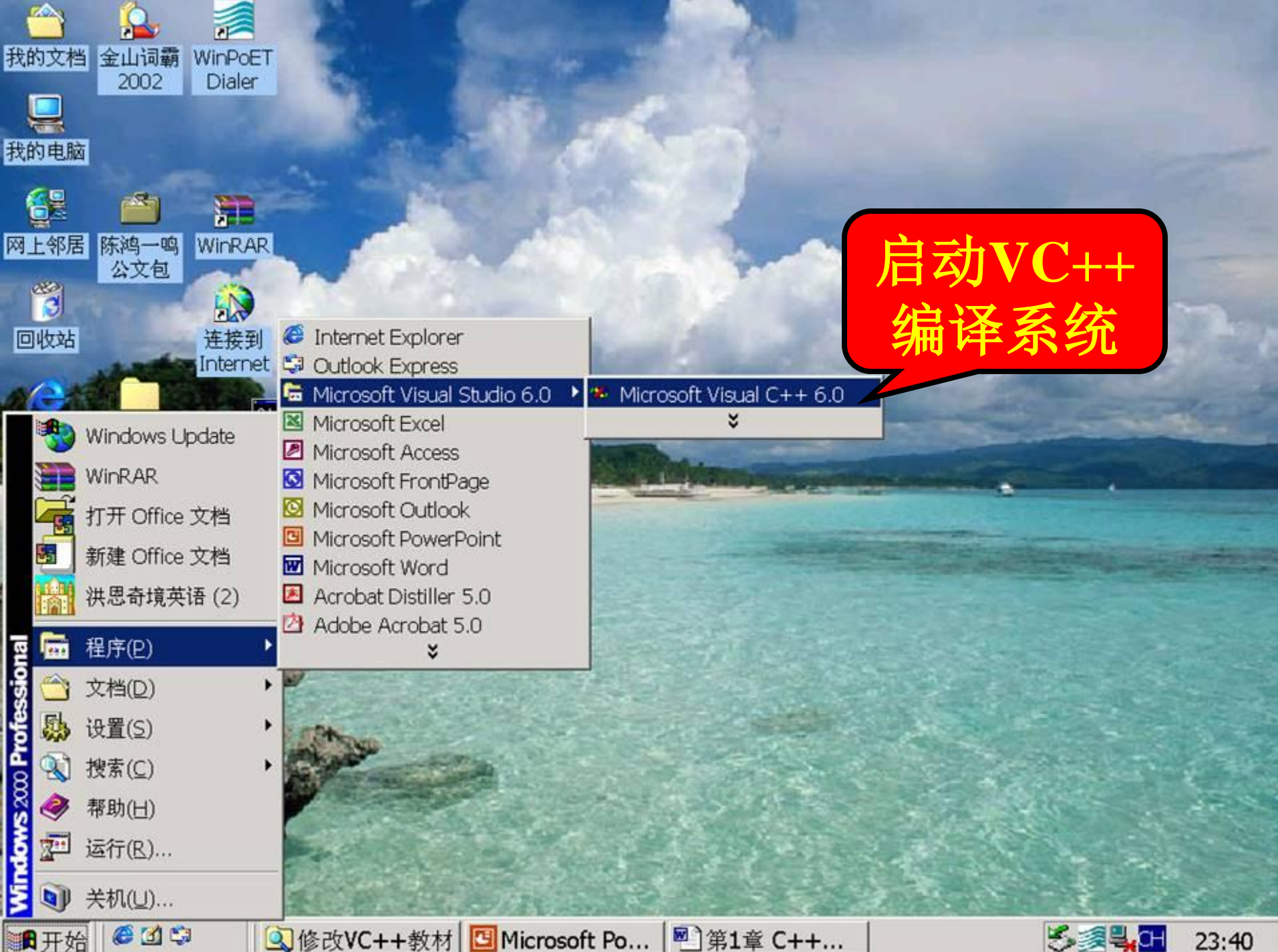

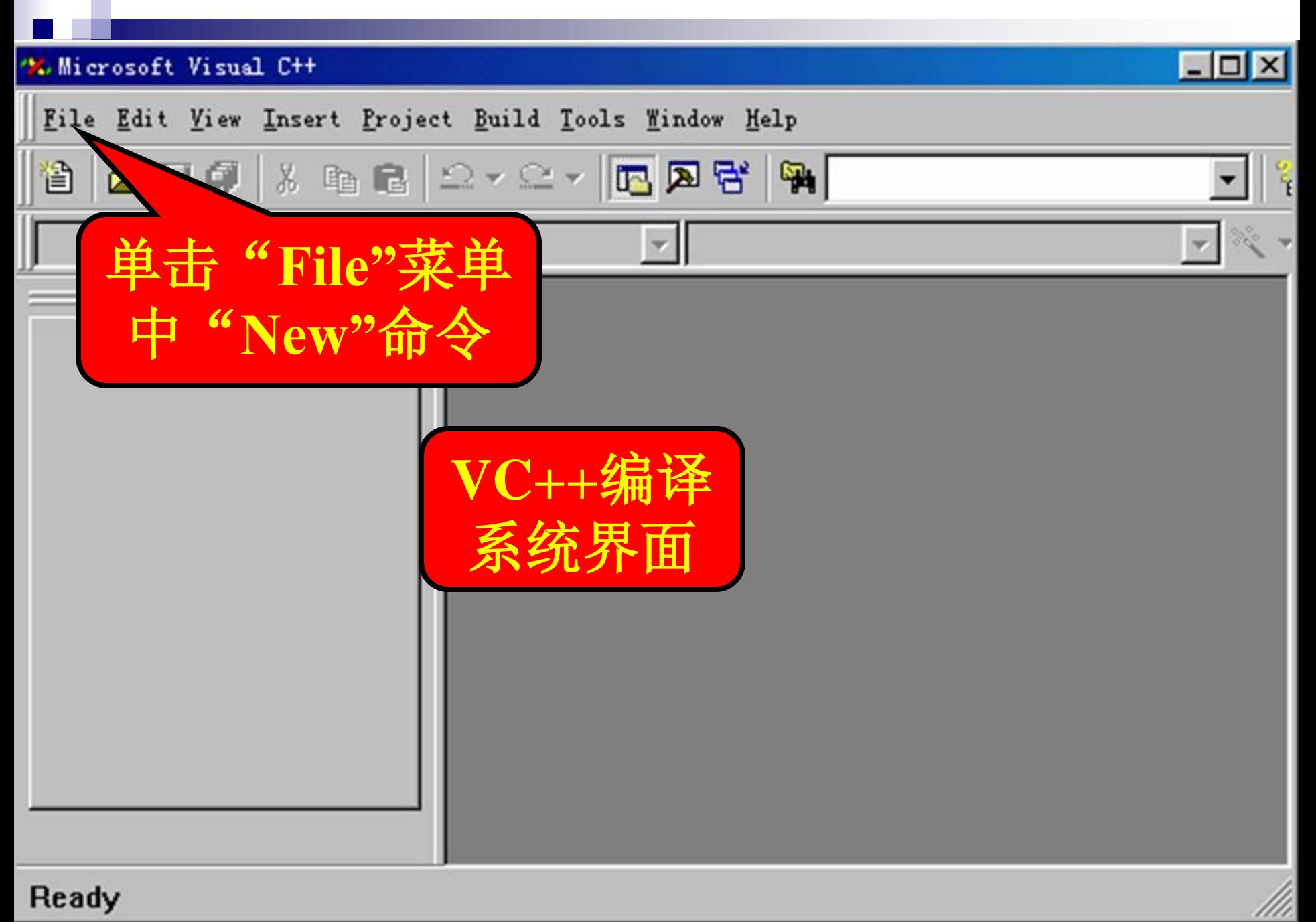

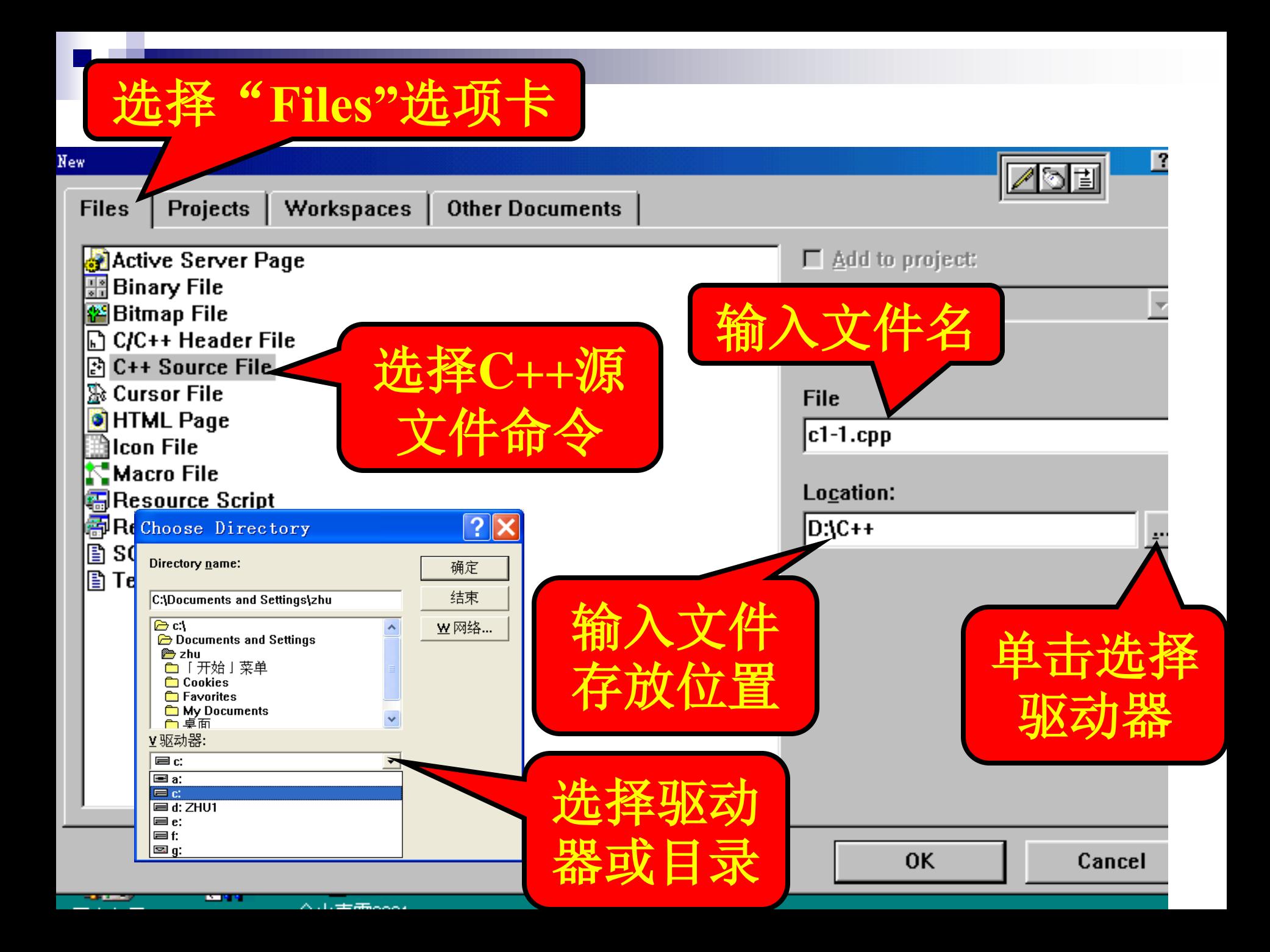

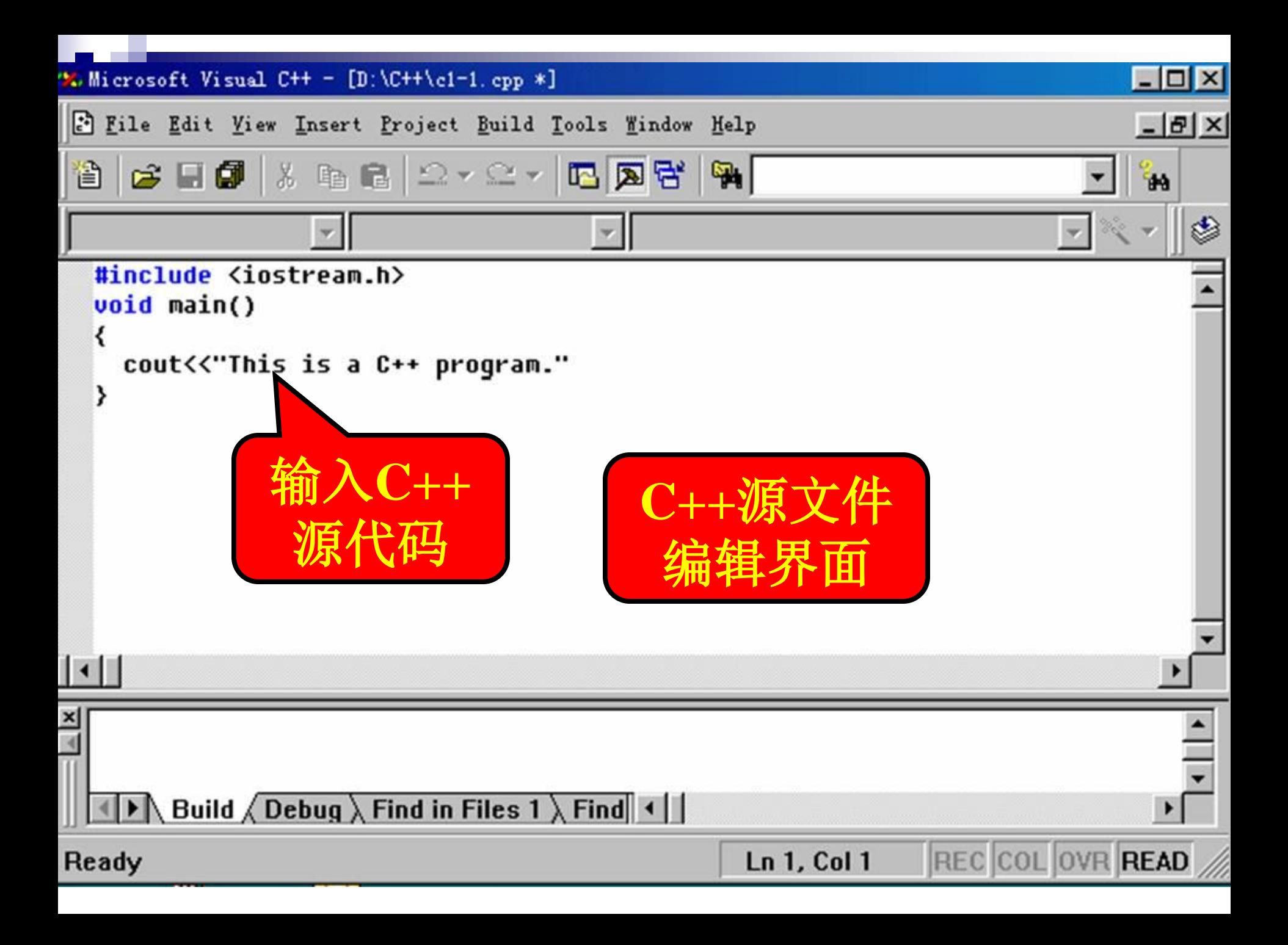

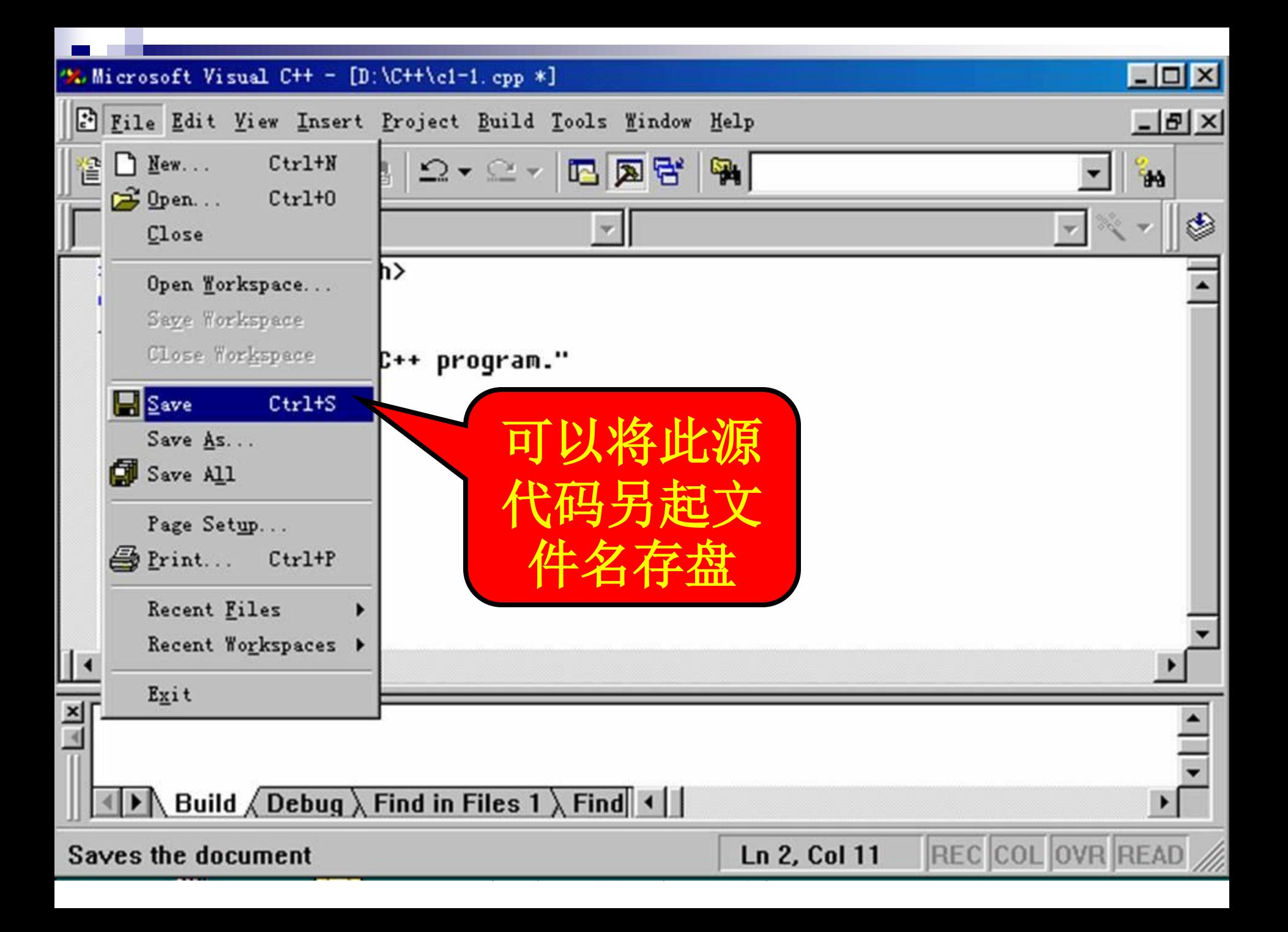

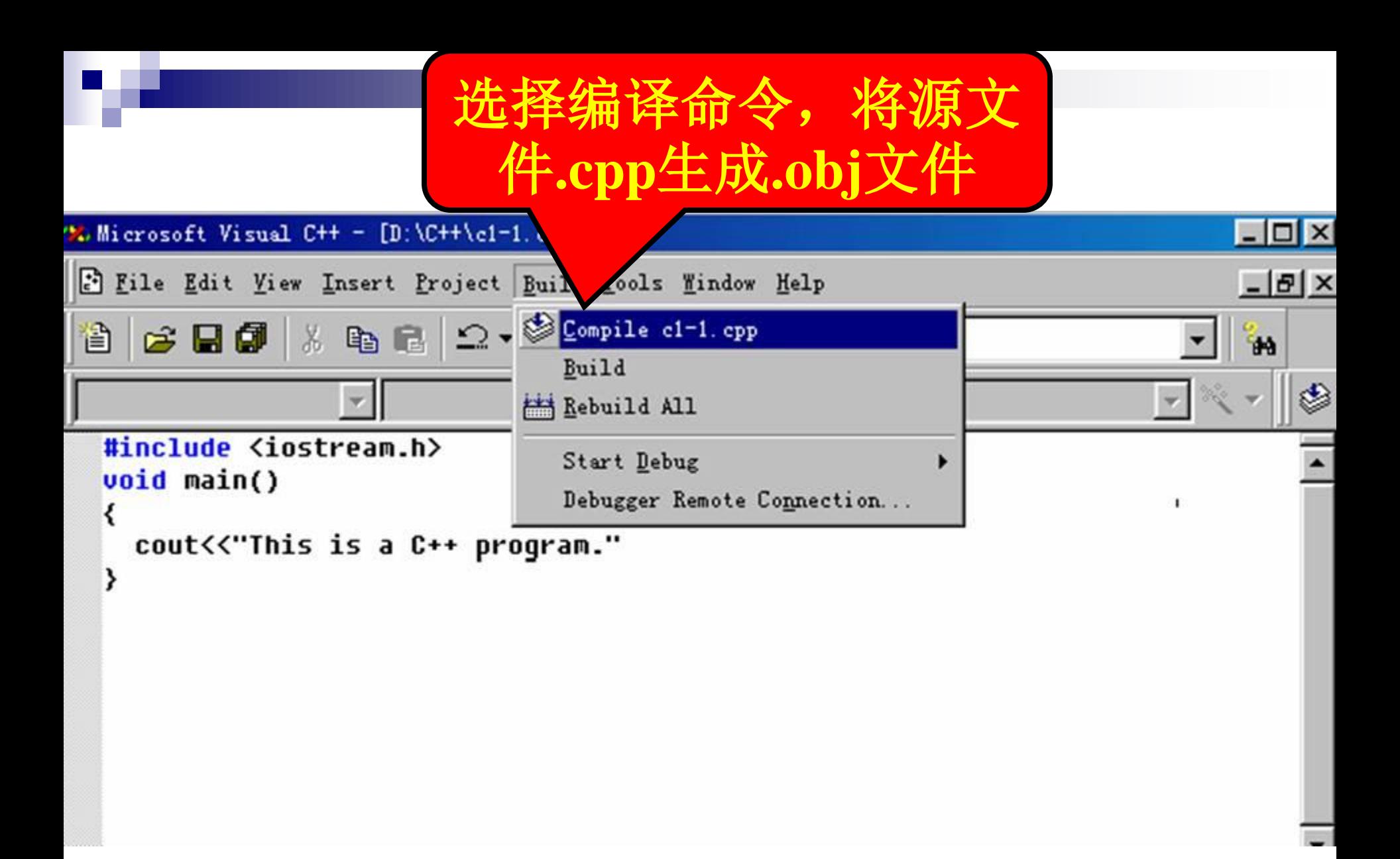

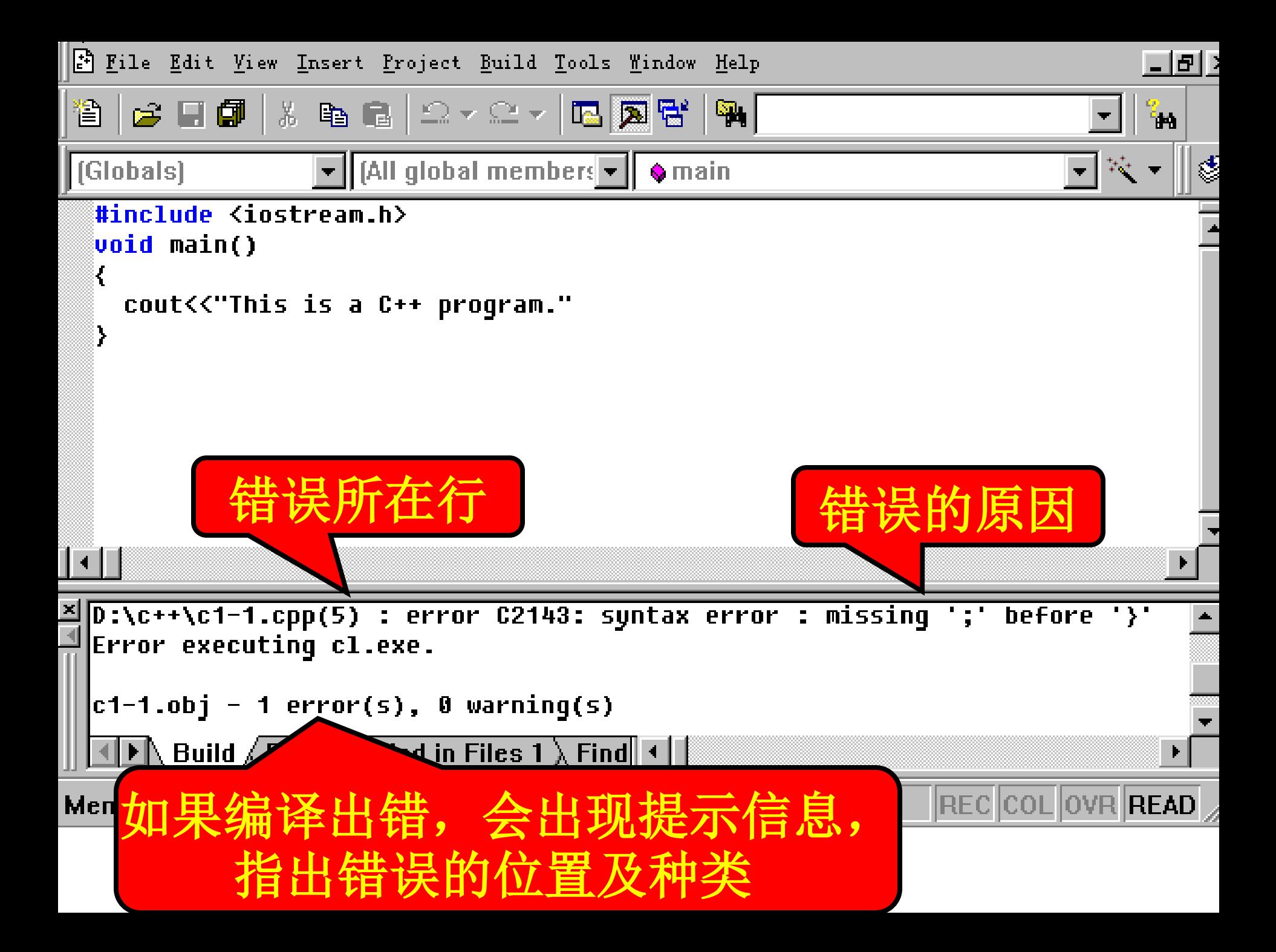

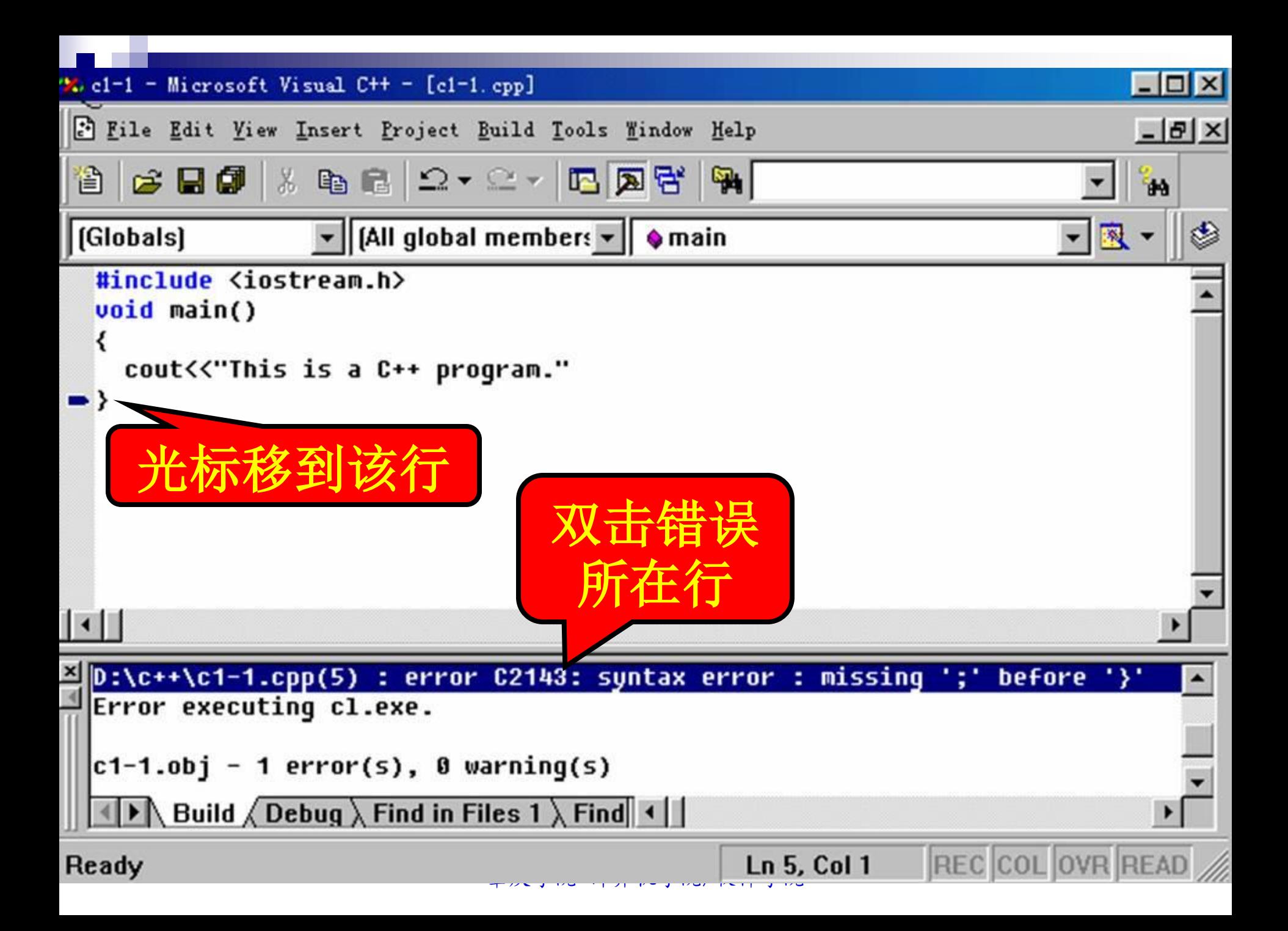

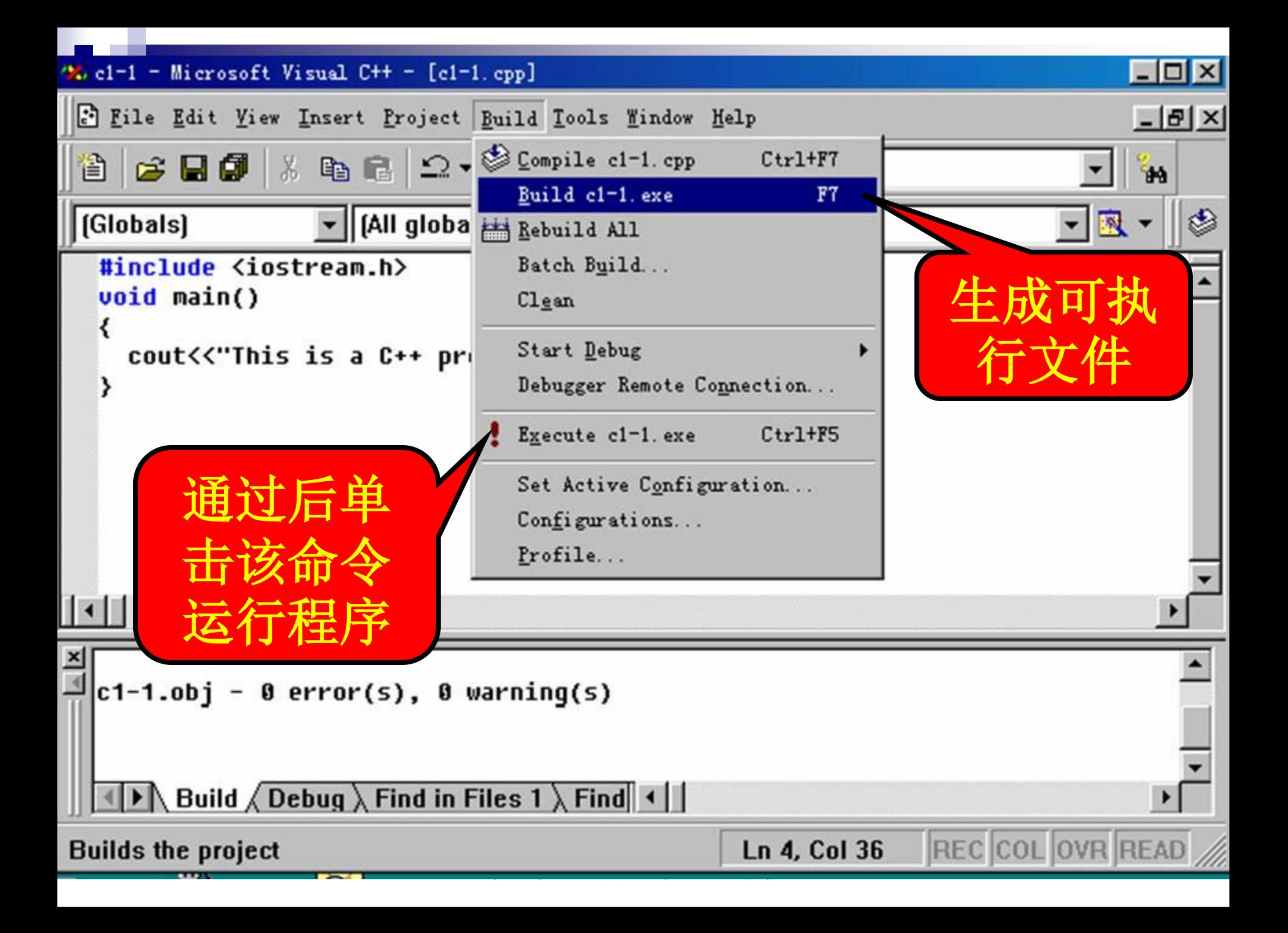

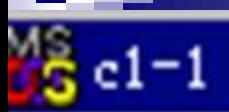

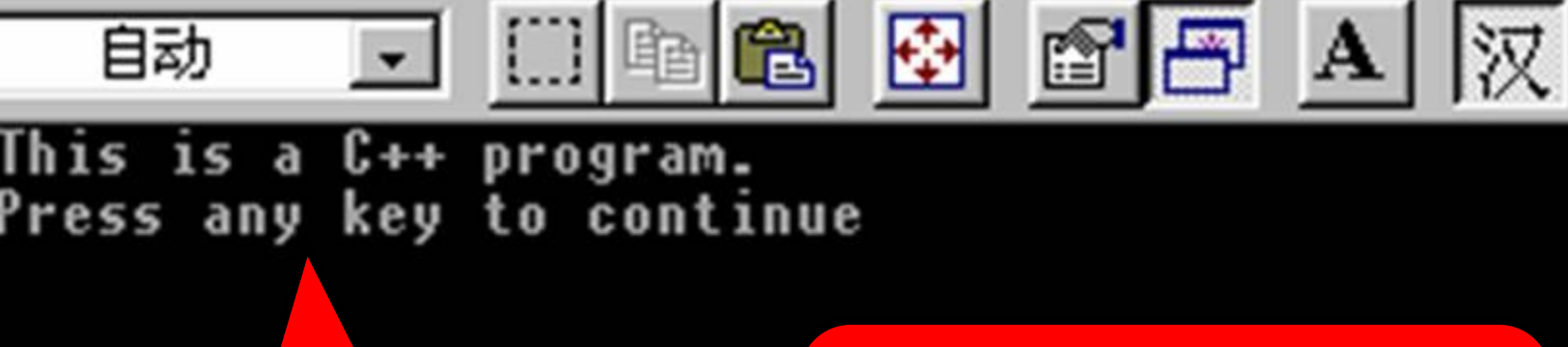

运行结果显示 在**DOS**屏上

注意:一般应该把 保存源文件放到硬 盘的目录中运行**!**

#### ■例子

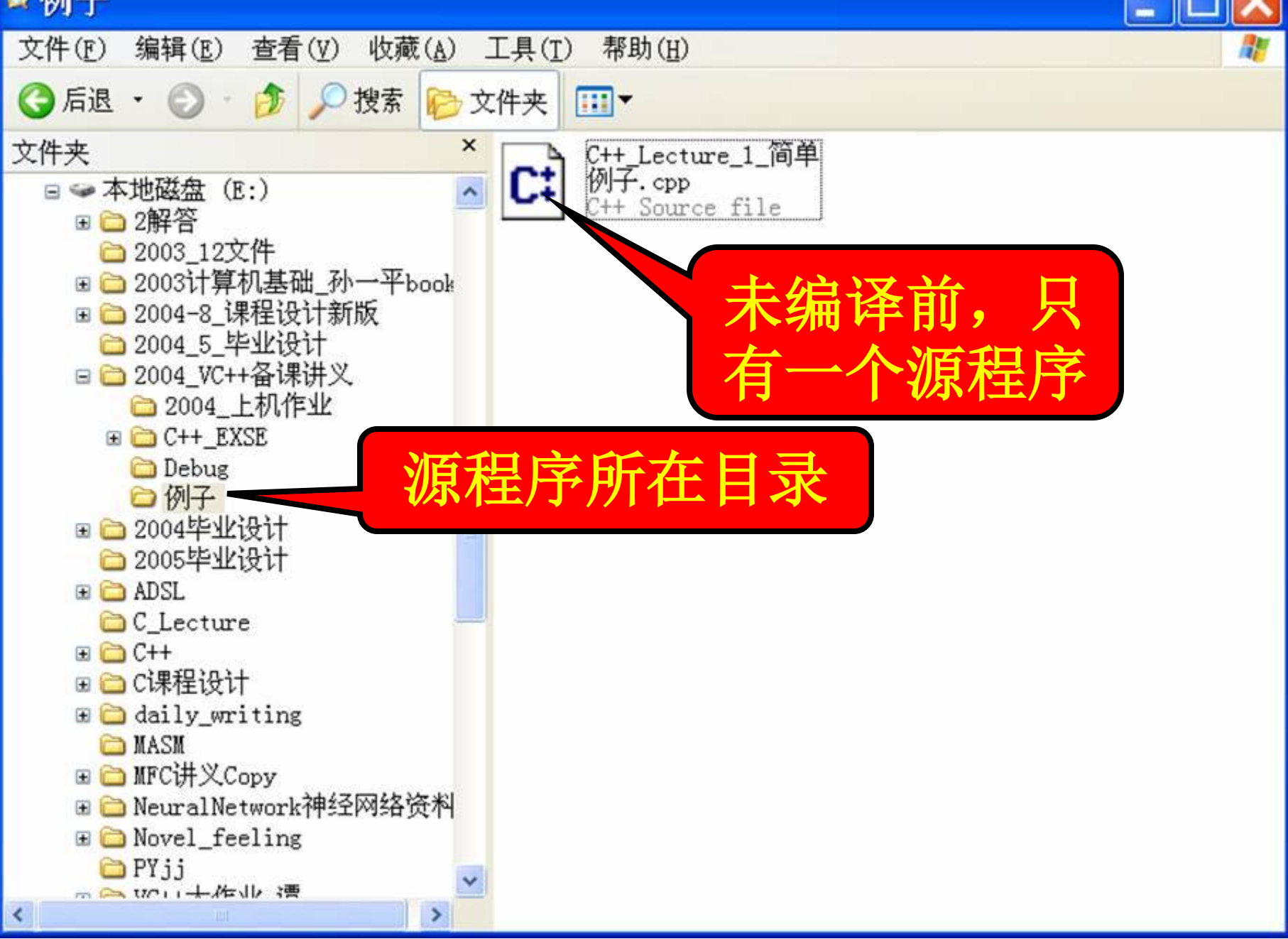

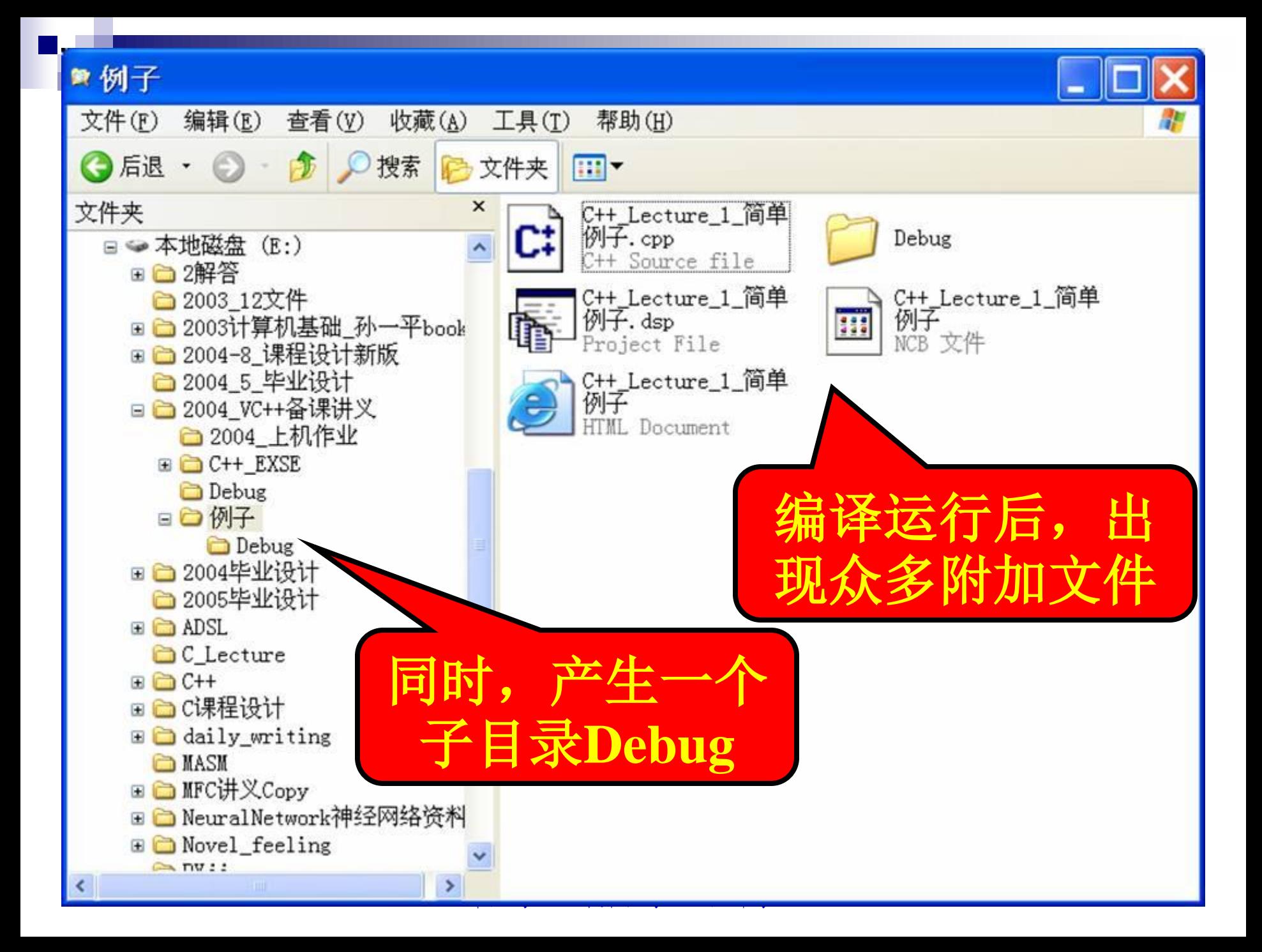

#### ■ Debug

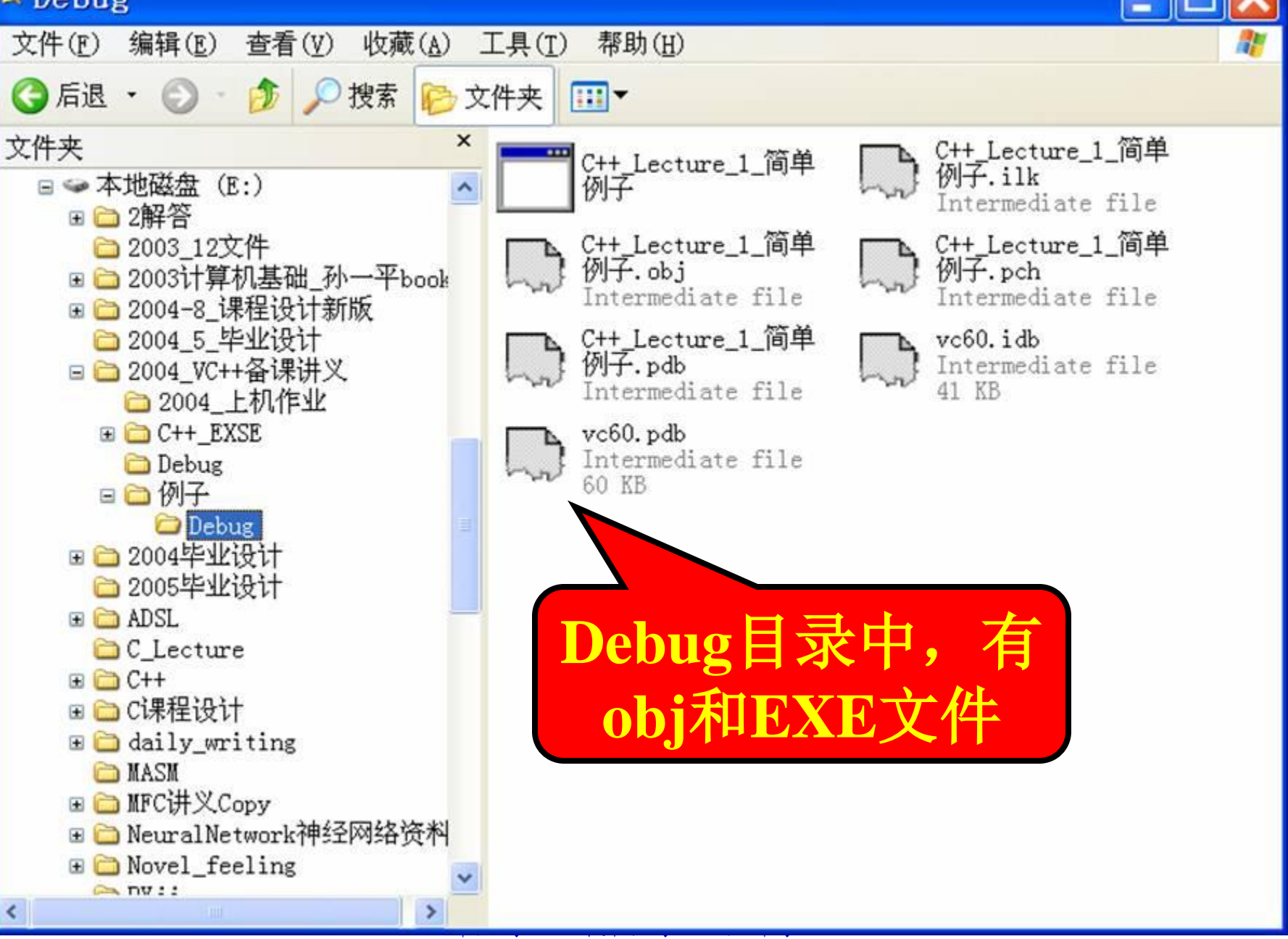

例**2**:

**{**

**}**

#### **#include <iostream.h>**

#### **void main(void)**

 **cout << "i="; //**显示提示符

 **int i; //**说明变量**i**

 **cin >>i; //**从键盘上输入变量**i**的值

cout << "i的值为: " <<i<<'\n'; // 输出变量i的值

# 简单的输入输出

## 输入语句:**cin**

程序在执行期间,接收外部信息的操作称为 程序的输入;而把程序向外部发送信息的操 作称为程序的输出。在**C++**中没有专门的输 入输出语句,所有输入输出是通过输入输出 流来实现的。

# 要使用**C++**提供的输入输出时,必须在程序 的开头增加一行:

## **#include <iostream.h>**

即包含输入输出流的头文件"**iostream.h"**。

### 输入十进制整数

**int a,b;**

**cin>>a>>b; //**程序运行至此停下,等待从键盘输入变量值

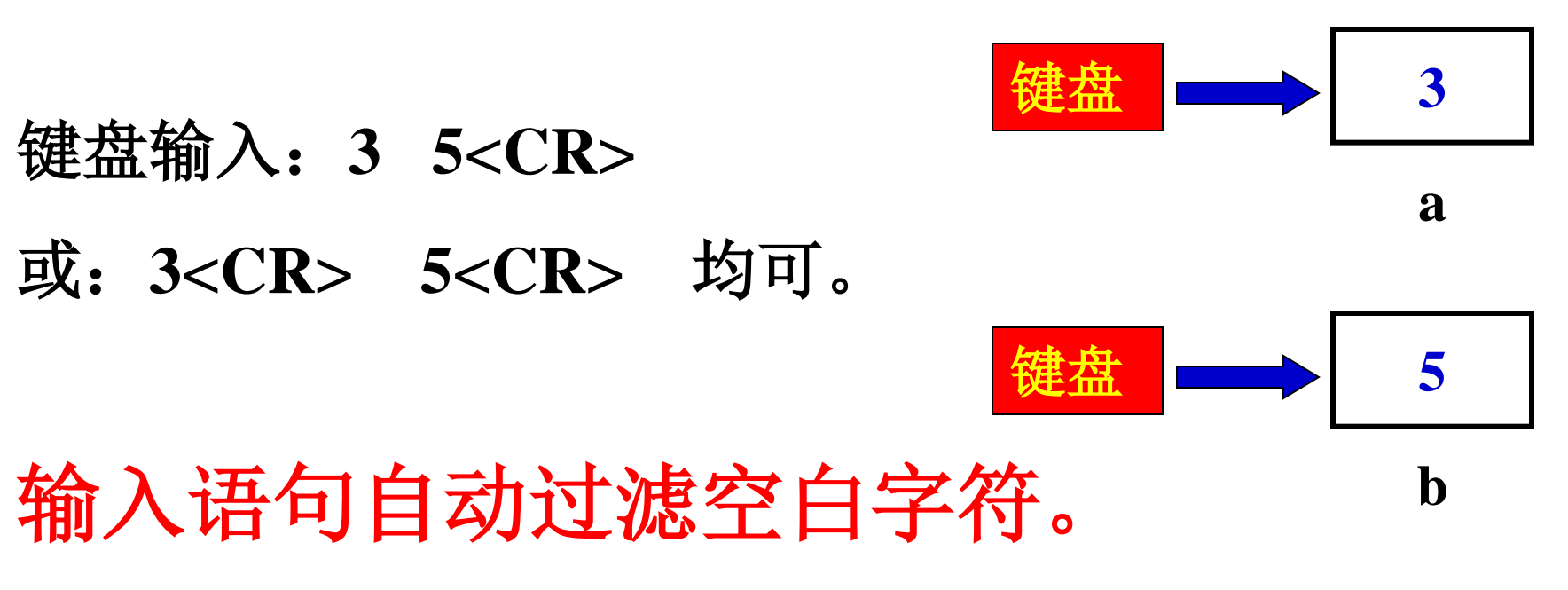

- 浮点型数据同整型数据一样。
- **float c,d;**
- **cin>>c>>d;**
- **char ch1,ch2;**
- **cin>>ch1>>ch2;**
- 若输入:**ab<CR>** 则**ch1**为**a, ch2**为**b**。
- 若输入:**a b<CR>** 同样**ch1**为**a, ch2**为**b**。
- 字符型变量过滤空白字符。

#### **float a; int i1,i2; char ch1,ch2;** 输入:**34 5.678 1a b<CR> i2:1 i1:34 a:5.578**

**cin>>i1>>a>>i2>>ch1>>ch2; ch1:a ch2:b**

在缺省的情况下,**cin**自动跳过输入的空格,

同样地,回车键也是作为输入字符之间的分隔符, 也不能将输入的回车键字符赋给字符型变量。

若要把从键盘上输入的每一个字符,包括空格和 回车键都作为一个输入字符赋给字符型变量时, 必须使用函数**cin.get()**。其格式为:

**cin.get(<**字符型变量**>)**;

**cin.get()**从输入行中取出一个字符,并将它赋给字 符型变量。这个语句一次只能从输入行中提取一 个字符。

### **char c1;**

## **cin.get(c1);**

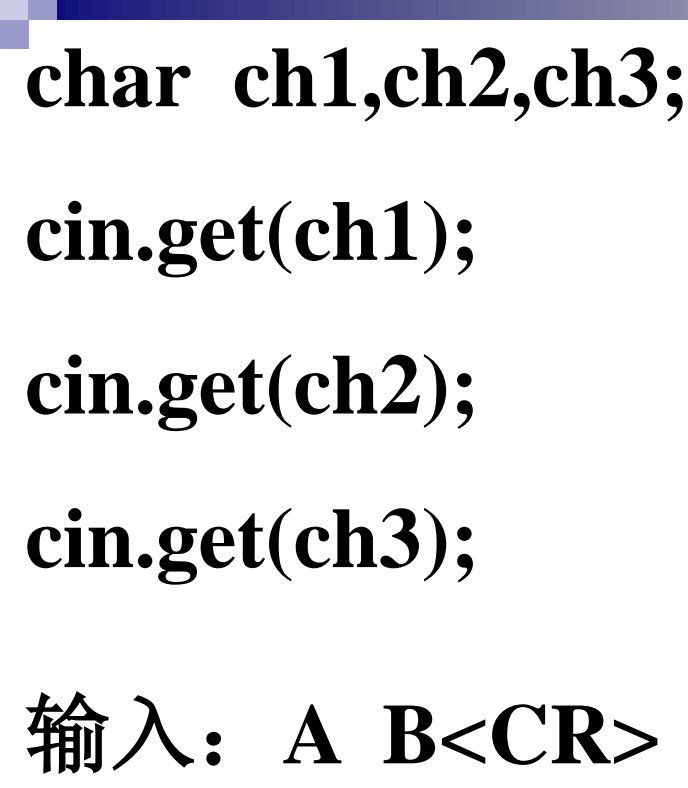

则:**ch1:A**

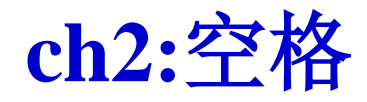

**ch3:B**

空格的**ASCII**码为**32**

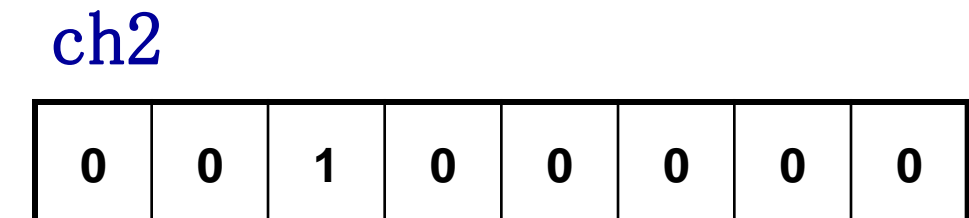

### 输入十六进制或八进制数据

在缺省的情况下,系统约定输入的整型数是十进 制数据。当要求按八进制或十六进制输入数据时, 在**cin**中必须指明相应的数据类型:**hex**为十六进 制;**oct**为八进制;**dec**为十进制。

例子见下页

- **int i,j,k,l;**
- **cin>>hex>>i; //**指明输入为十六进制数
- **cin>>oct>>j; //**指明输入为八进制数
- **cin>>k; //**输入仍为八进制数
- **cin>>dec>>l; //**指明输入为十进制数
- 当执行到语句**cin**时,若输入的数据为:
- **11 11 12 12<CR>**
- 结果:**i:17 j:9 k:10 l:12**

### 使用非十进制数输入时,要注意以下几点:

**1**、八进制或十六进制数的输入,只能适用于整型 变量,不适用于字符型变量,实型变量。

**2**、当在**cin**中指明使用的数制输入后,则所指明的 数制一直有效,直到在接着的**cin**中指明输入时所 使用的另一数制为止。如上例中,输入**k**的值时, 仍为八进制。

**3**、输入数据的格式、个数和类型必须与**cin**中所列 举的变量类型一一对应。一旦输入出错,不仅使 当前的输入数据不正确,而且使得后面的提取数 据也不正确。

**int a, b;**

**cin>>a,b;** 错 **cin>>a>>b;** 正确

**cin>>a b;**错

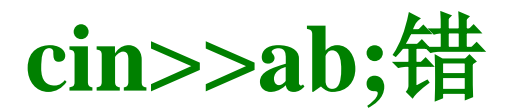

## 输出数据 **cout**

## 与输入**cin**对应的输出是**cout**输出流。

当要输出一个表达式的值时,可使用**cout**来实现, 其一般格式为:

**cout << <**表达式**>** ;

其中运算符"<<"称为插入运算符, 它将紧跟其后 的表达式的值,输出到显示器当前光标的位置。

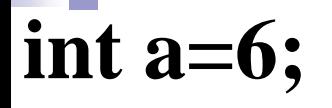

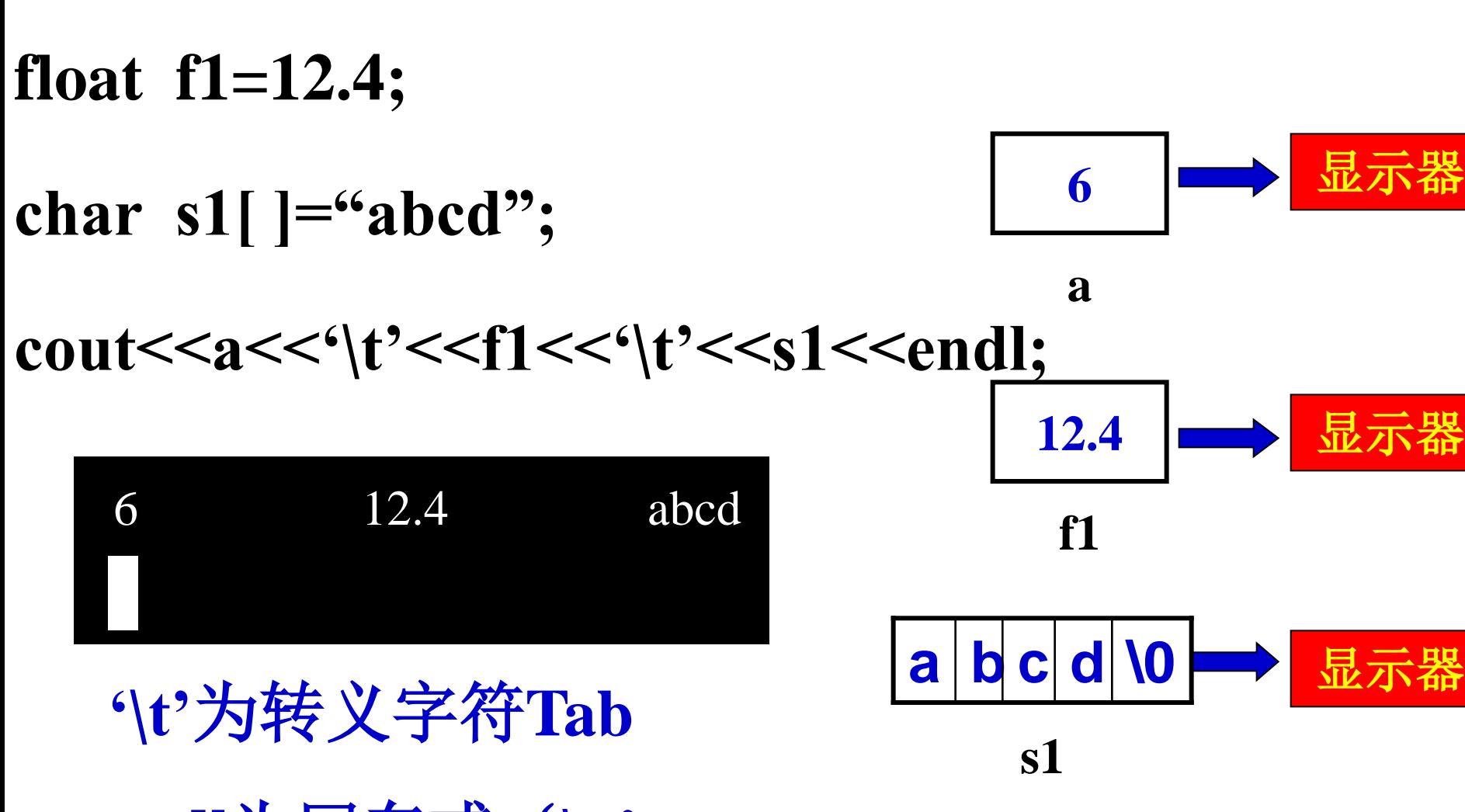

肇庆学院 计算机学院/软件学院 **endl**为回车或'**\n"**

- **cout**将双引号中的字符串常量按其原样输出 char  $ch1 = 'a', ch2 = 'b';$
- cout << "c1=" << < ch1 << < | t' << "c2=" << ch2 << endl;
- 输出:**c1=a c2=b**
- **int i1=4,i2=5;**
- **float a=3.5;**
- **cout<<"a\*i1="<<a\*i1<<endl<<"a\*i2="<<a\*i2<<endl;**
- 输出**a\*i1=14**
	- **a\*i2=17.5**

指定输出项占用的宽度:

在输出的数据项之间进行隔开的另一种办法是指定输出项 的宽度。如上面的两个输出语句可改写为:

 $\text{cout} \ll \text{setw}(6) \ll \text{i} \ll \text{setw}(10) \ll \text{j} \ll \text{end};$ 

**12** 

 $\text{cout} << \text{setw}(5) << \text{m} << \text{setw}(10) << \text{j*} < \text{k} << \text{end}$ 

**\_ \_ \_ \_ 7\_ \_ \_ \_ \_ \_ \_ \_ 24**

其中setw(6)指明其后的输出项占用的字符宽度为6, 即 括号中的值指出紧跟其后的输出项占用的字符位置个数, 并向右对齐。**setw**是"**set width"**的缩写。

使用**setw()**应注意以下三点:

**1**、在程序的开始位置必须包含头文件**iomanip.h**,即在程 序的开头增加:

**#include <iomanip.h>**

**2**、括号中必须给出一个表达式(值为正整数),它指明 紧跟其后输出项的宽度。

**3**、该设置仅对其后的一个输出项有效。一旦按指定的宽 度输出其后的输出项后,又回到原来的缺省输出方式。

- 输出科学表示法的实数
- 对于实型数据可指定以科学表示法形式输出。例如,设 有如下一个程序:
- **#include <iostream.h>**
- **void main(void)**
- **{ float x=3.14f,y=100;**
	- **cout.setf(ios::scientific,ios::floatfield); //**表明浮点数用科学表示法输出  $\text{cout} << x << ' \mid t$ <sup>"</sup>;  **cout <<y<<endl;**

**}** 执行该程序后的输出为:

**3.140000e+000 1.000000e+002**

与**cin**中类同,当在**cout**中指明以一种进制输 出整数时,对其后的输出均有效,直到指明 又以另一种进制输出整型数据为止。对实数 的输出,也是这样,一旦指明按科学表示法 输出实数,则接着的输出均按科学表示法输 出,直到指明以定点数输出为止。明确指定 按定点数格式输出(缺省的输出方式)的语 句为:

**cout.setf(ios::fixed,ios::floatfield);**

肇庆学院 计算机学院/软件学院 **//**按上页例子比较一下

作业:

# 每两周交一次,提交至 [ftp://172.21.85.11,](ftp://172.21.85.11/)用户

# 名:16kjhomework, 密码:11111111, 提交要求:请登录FTP查看。

### **P**35

■ 第11, 13, 14题